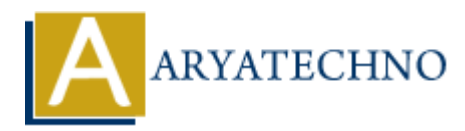

# **CSS Text Transformation**

## **Topics :** [CSS](https://www.aryatechno.com/category/7/css.html) **Written on** [March 18, 2021](https://www.aryatechno.com/page/css/101/css-text-transformation.html)

CSS Text Transformation property is used to set the cases for a text. The text-transform property is used to specify capitalize, uppercase and lowercase letters in a text. The text-transform property contains capitalize, lowercase, uppercase value. **on** March 16, 2021<br> **ARY TENDED TO THE CONSECOND SET ASSESS**<br> **ARENT TENDED IN TENSION DEPTABLE TO A LARY CONSECOND PROPERTIES (HOWEVER AND A LARY LINES FOR DETAILS)<br>
ARROW TENDED AND RESPONSIBLE CONSIDER SERVICES SEXUAL** 

### **Syntax:**

text-transform:capitalize; text-transform:lowercase; text-transform:uppercase;

#### **Example :**

 $\text{thm}$ 

<head>

```
 <title>Learn Css text transform tutorials</title>
```
</head>

<body>

 <p style="text-transform:capitalize">Learn Css text transform tutorial to capitalize letters by aryatechno</p>

 <p style="text-transform:lowercase">Learn Css text transform tutorial to lowercase by aryatechno</p>

 <p style="text-transform:uppercase;">Learn Css text transform tutorial to uppercase by aryatechno</p>

</body> </html>

## **Output :**

Learn Css Text Transform Tutorial To Capitalize Letters By Aryatechno

learn css text transform tutorial to lowercase by aryatechno

LEARN CSS TEXT TRANSFORM TUTORIAL TO UPPERCASE BY ARYATECHNO

© Copyright **Aryatechno**. All Rights Reserved. Written tutorials and materials by [Aryatechno](https://www.aryatechno.com/)